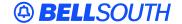

#### **BellSouth Interconnection Services**

675 West Peachtree Street Atlanta, Georgia 30375

# Carrier Notification SN91083949

Date: January 26, 2004

To: Competitive Local Exchange Carriers (CLEC)

Subject: CLECs – (Documentation/Guides) - Update to the BellSouth Local Ordering Handbook

(LOH) Version 13.0d for Telecommunications Industry Forum 9 (TCIF 9) Release 13.0

This is to advise that BellSouth has identified the following documentation defects in the LOH Version **13.0d** for TCIF 9 Release 13.0.

| CCP<br>Number | Description Of The Change                                        |
|---------------|------------------------------------------------------------------|
| 1663          | TOS second character of "E" data updated to add "UNE P CENTREX". |

Please refer to the attachments for specific details of the changes listed above.

These changes will be reflected in the next update of the TCIF9 Release 13.0/LOH Version **13.0e** scheduled to be posted March 15, 2004.

A summary of all changes within this document will be listed in the **Summary of Changes Section**.

This update can be found on the BellSouth Interconnection Services' Web site in the Customer Guides Section at:

http://www.interconnection.bellsouth.com/guides/html/leo.html

Please contact your BellSouth Local Support Manager with any questions.

Sincerely,

### **ORIGINAL SIGNED BY JERRY HENDRIX**

Jerry Hendrix – Assistant Vice President BellSouth Interconnection Services

Attachments

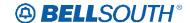

## **CCP 1663 Attachment Listed Below**

### TOS - Type of Service (LSR form/screen)

### **Definition**

Identifies the type of service for the line ordered. The type of service identifies the end user account as business, residential or government.

Definition Notes

None

### Valid Entries

1st Character (type)

1 = Business \*

2 = Residence

3 = Government

4 = Coin\*\*

### 2nd Character (product)

A = Multi-Line (Not Applicable for Complex Service.)

B = Single Line (Not Applicable for Complex Service.)\*

C = Coin\*\*

D = All other complex services

# E = BellSouth® Centrex ®, ESSX®, MultiServ® and UNE P Centrex

H = ISDN-BRI

J = PBX Trunk

P = LINE SPLITTING

R = Line Share

- (hyphen) = not applicable

9 = EELs

### 3rd Character (class)

M = Measured

F = Flat Rate \*

G = Message

**Deleted:** E = BellSouth® Centrex ®, ESSX®, and MultiServ®

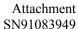

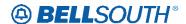

- (hyphen) = not applicable

4th Character (Manual Only)

W = WATS

S = Toll Free Dialing

R = Remote Call Forwarding

F = FXS (Foreign Exchange Service)

- (hyphen) = not applicable

### Valid Entry Notes

NOTE 1: \* = 1BF valid for Coin UNE-P Electronic/LENS only

NOTE 2: \*\* = Request for UNE-P COIN ACT of N; LENS users only, must be submitted manually

### **Data Characteristics**

Manual: Up to 4 alpha/numeric characters

Electronic: 3 alpha/numeric characters

### **Examples**

Manual: 1AM 1AM-

Electronic: 1AM

Updated 1/5/2004

Page 115 / 119

### Release 13.0E Data Dictionary Source Document

## **Conditional Usage**

None

### **Business Rules**

Rule 1: TOS third character must not be F, if REQTYP = F.

Rule 2: If TOS first character is '2', then the second character must be A, B, H, J, P, R or hyphen ( - ).

Rule 3: If TOS first character is '1', '2' or '3', then the second character must not be a "C".

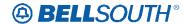

- Rule 4: If TOS first character is '4', then the second character must be "C".
- Rule 5: TOS third character must be " " (hyphen) if REQTYP = A, B, or C.
- Rule 6: TOS second character must be "D" when REQTYP = N.
- Rule 7: If REQTYP = P, the 2nd character of the TOS field must be "E".
- Rule 8: When the 2nd character of the TOS field is "E", the 1st character can not be 2 or 4.
- Rule 9: TOS third character must be "F" (Flat Rate) when ordering SynchroNet® service.
- Rule 10: For REQTYP A, valid TOS entries are 1A-, 1B-, 1R-, 1P-, 2R-, 2P- and 19-.
- Rule 11: For REQTYP A, Designed Loops, the 2nd character of the TOS should indicate multi-line or single line based on the number of circuits being requested on the LSR, except for line sharing, line splitting, and EELs.
- Rule 12: When both PBX and DID Trunks are on the same request, the second character of the TOS should be "J".
- Rule 13: For REQTYP B and C, the TOS field must reflect the service that is currently on the BellSouth CSR.
- Rule 14: If REQTYP = M (for UNE-P Centrex) the 2nd character of the TOS field must be "E" and the 3rd character must be "M".
- Rule 15: When REQTYP=E (WATS) the 2nd character of TOS is D and the 4th character must be W.

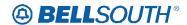

Rule 16: When REQTYP=E (TFD) the 2nd character of TOS is D and the 4th character must be S.

Rule 17: The Fourth Character in the this field is only valid on Manually processed LSRs, prohibited with REQTYP B and C/NPT = D (LNA).

Rule 18: If the data in the LNECLS SVC field is a business class of service then the first character of the TOS must be 1.

Rule 19: If the data in the LNECLS SVC field is a residence class of service, then the first character of the TOS must be 2.

Rule 20: When REQTYP =E or M, the 4th character of "R" is required when ordering Remote Call Forwarding Service (RCF).

Rule 21: The valid fourth character TOS code of "F" should be used when the LSO field on the LSR is populated and the End User Adddress and ATN request is served out of a different C.O..

Rule 22: [BULK] For UNE to UNE BULK Ordering, TOS (Default) field is required once for every UNE to UNE BULK request. NOTE: If there is a mixture of account classes of service, TOS (Override) may be shown per EATN.

Rule 23: [BULK] TOS (Default) For UNE to UNE BULK Ordering. NOTE: If TOS entered at the BULK [Header] level, then all EATNs on BULK request will default to this TOS value.

Rule 24: [BULK] TOS (Override) is optional for UNE BULK Ordering. NOTE: Overridable at the Account level. If TOS entered at the Account level then this TOS will be applied to the EATN entered at this level when there is a mixture of account classes of service.

Rule 25: [BULK] Different TOS entries are allowable at the Account

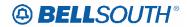

Attachment SN91083949

level based upon the valid UNE P services *Updated 1/5/2004Page 116 / 119* (identified in the CLEC Information Package) associated with a Bulk Package.